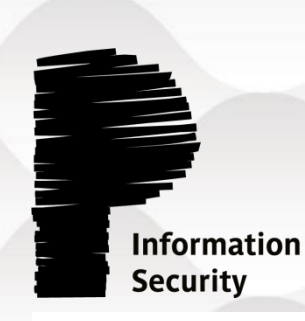

# **Abusing privileged file operations**

# **Privilege escalation low-hanging fruits**

Clément Lavoillotte (@clavoillotte) Provadys

TROOPERS 2019 Lightning Talk

# **V TROOPERS**

# **Privileged file operation bugs**

#### ⚫ **File operations by a privileged process**

- Problems occur when an unprivileged user/process has some control over that file
- Works with all kinds of resources, files are just an easy target

#### ⚫ **Examples**

- Service started from a user-writable EXE file
- DLL loaded in a privileged process from a user-writable location

#### ⚫ **Quite common in (security) software**

- Access rights misconfiguration
- Access to user-owned files without impersonation or restrictions
- Time Of Check vs. Time Of Use (TOCTOU)

#### ⚫ **Logic bugs**

- Very stable (no memory corruption)
- Can survive code refactoring
- Cross-architecture

# **How to find these bugs**

#### ⚫ **No assembly required**

• for the low-hanging ones

# **• Process Monitor**

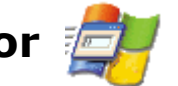

- Filters on the product's privileged processes
- Useful to find triggers
	- Perform actions as unprivileged user, look at the effects
- Fast and effective
- Userland only
- ⚫ **Debugger, API Monitor, etc**
- ⚫ **Explorer / icacls / AccessChk / Get-Acl**
	- Any way to view ACLs on files / folders

# **Techniques & tools**

#### ⚫ **Useful techniques as an unprivileged user**

- NTFS mount points (junctions)
- Object manager symbolic links
- Opportunistic Locks
- Combinations
- Courtesy of James Forshaw (@tiraniddo)
	- "A Link to the Past Abusing Symbolic Links on Windows" at SyScan & Infiltrate 2015 (must watch!)
	- Following descriptions are shameless over-simplifications

#### ⚫ **Tools**

- James' purpose-built tools & libraries
	- <https://github.com/googleprojectzero/symboliclink-testing-tools>
	- <https://github.com/googleprojectzero/sandbox-attacksurface-analysis-tools>
- Windows built-in tools (powershell, cmd, filesystem utilities)
- SysInternals

#### ⚫ **Many filesystem-level attacks are now low-hanging fruits**

# **Techniques & tools (cont.)**

#### ⚫ **NTFS mount points (junctions)**

- Redirects a directory to another directory
	- CreateMountPoint.exe, junction.exe, mklink /j, New-Item –Type Junction

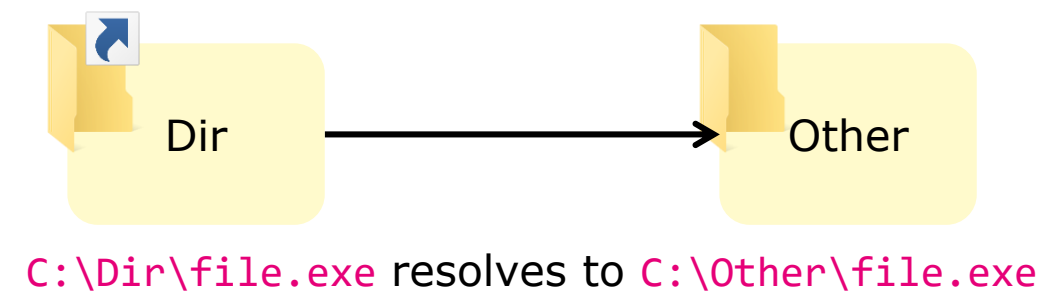

#### ⚫ **Object manager symbolic links**

- Links in the object manager namespace that can point to files, even if the file does not exist
	- NativeSymlink.exe, CreateDosDeviceSymlink.exe, WinObj.exe
- Junction  $+$  Object Manager symbolic link  $=$  pseudo-symlink
	- CreateSymlink.exe

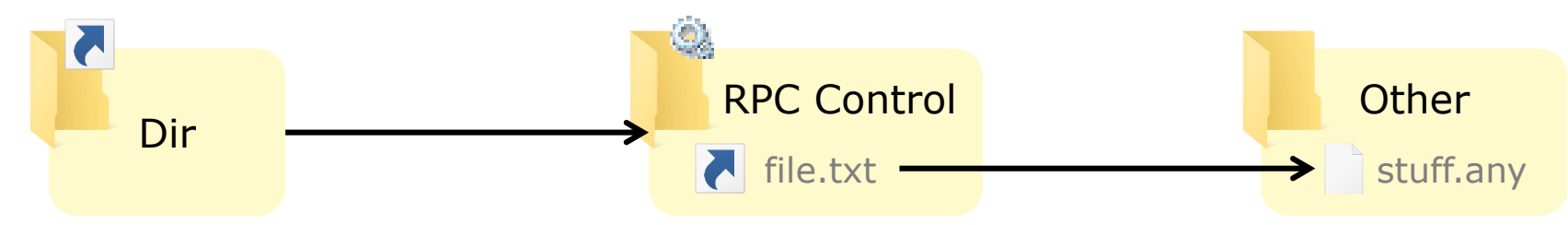

C:\Dir\file.txt resolves to C:\Other\stuff.any

# **Exploiting arbitrary file writes**

#### ⚫ **Replace an existing binary / config**

• if overwrite is possible

#### ⚫ **Drop a DLL somewhere in the PATH of a privileged process**

- needs a process that can be (re)started
- example : Wow64Log.dll + privileged 32-bits process
	- 64-bits DLL loaded by WoW64 in all 32-bits processes if present in System32
	- Documented by Walied Assar<http://waleedassar.blogspot.com/2013/01/wow64logdll.html>
	- Not present by default
	- Can't import Kernel32, use NTDLL only

#### ⚫ **Drop/replace any file in System32**

- Diagnostics Hub Service
	- Helpful trick by James Forshaw <https://googleprojectzero.blogspot.com/2018/04/windows-exploitation-tricks-exploiting.html>
	- The privileged DiagHub service can be made to load from System32 a file with any extension as a DLL
	- Microsoft added a ProcessImageLoadPolicy to DiagHub Windows 10 19H1 <https://twitter.com/x9090/status/1090860643429736448>

#### ⚫ **Log file with over-permissive ACL**

- Explicit permissive ACL, e.g. Everyone has full control over the log files
- File created with no ACL inherited / set

#### ⚫ **Created in user-writable location**

- Users can also add files in / set properties of its parent folder
- Subfolder of C:\ProgramData, with default inherited access rights
	- Unprivileged users can create files & directories
	- But not to modify existing files

#### ⚫ **Write from a privileged service/process**

• Without impersonation

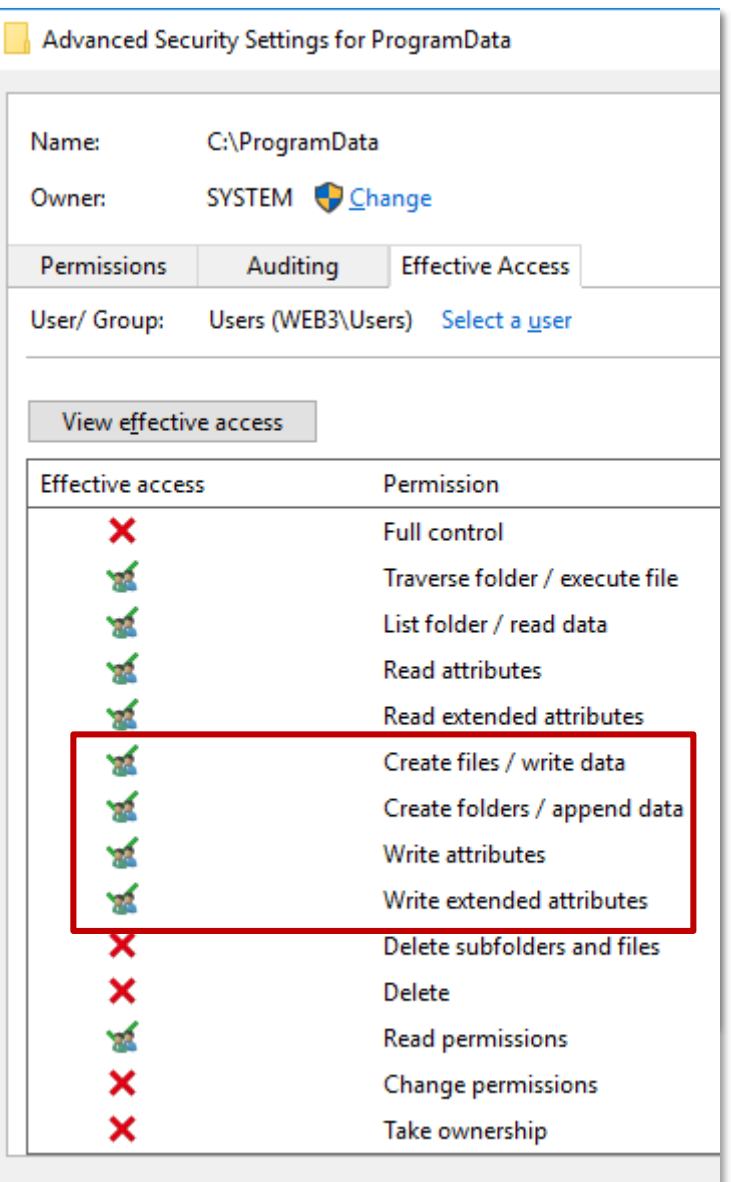

#### ⚫ **Exploitation: via the DiagHub service**

- Delete existing log files
- Replace C:\ProgramData\Product\Logs by a junction to C:\Windows\System32\
- Trigger/wait for log creation
	- some.log is created in the target folder with the permissive ACL
- Replace content of some. log by payload
- Start DiagHub and trigger load of some. log as a DLL  $\rightarrow$  payload runs as SYSTEM

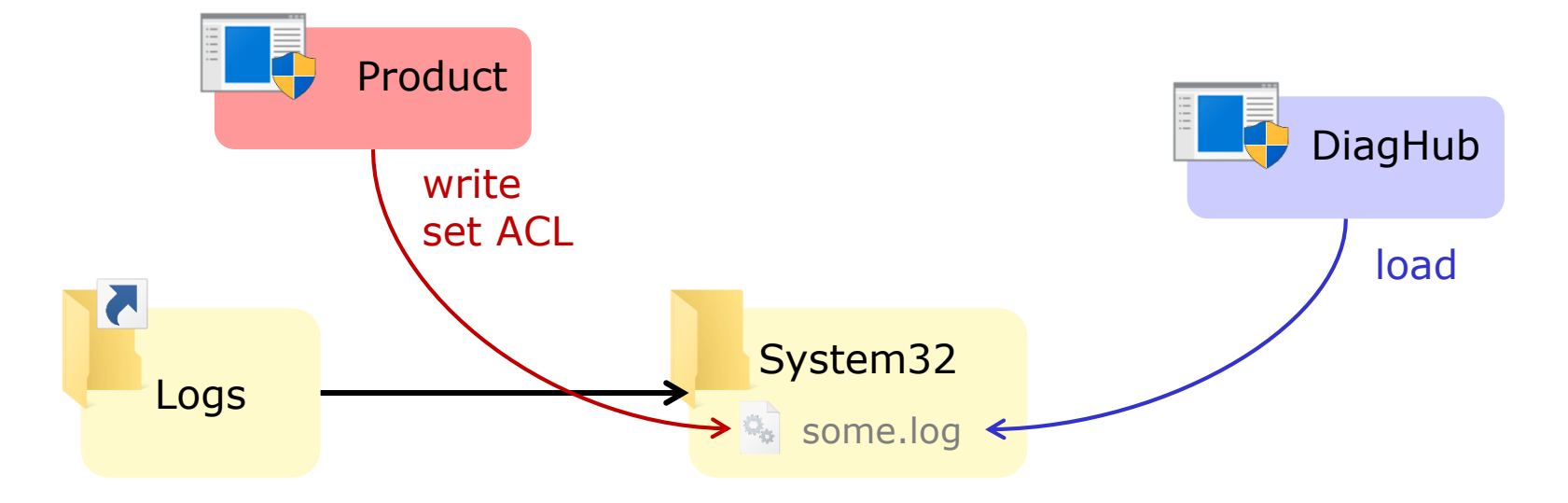

C:\ProgramData\Product\Logs\some.log resolves to C:\Windows\System32\some.log

**provad** 

## **provad**

#### ⚫ **Exploitation: generic DLL hijacking**

- Delete existing log files
- Replace C:\ProgramData\Product\Logs by a junction to the \RPC Control\ object directory
- Create a some.log symlink in \RPC Control\ that points to the target path C:\Other\evil.dll
- Trigger/wait for log creation
	- evil.dll is created in the target folder with the permissive ACL
- Replace content of evil.dll by payload
- Trigger start of target privileged process  $\rightarrow$  payload runs with its privileges

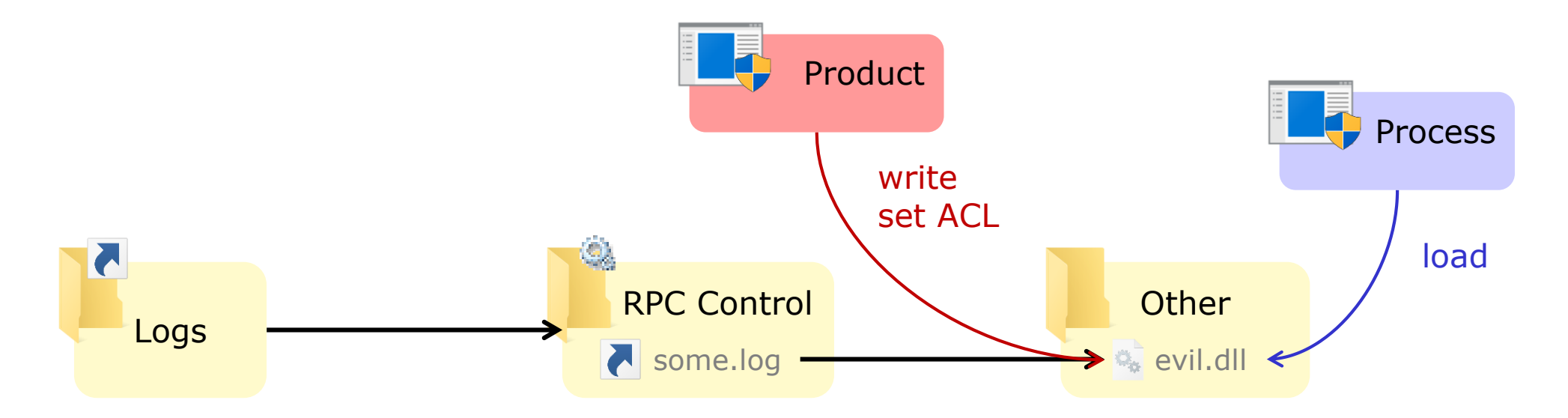

C:\ProgramData\Product\Logs\some.log resolves to C:\Other\evil.dll

#### ⚫ **Unsecure implementation of a common need**

- Logs in C:\ProgramData with default access rights
- Logs meant to be world-writable  $\rightarrow$  permissive ACL set on created logs
- Privileged component writes log and forgets impersonation
- **→ Exploitable condition**

#### ⚫ **Instances found in multiple <Products>**

- In Cylance by Ryan Hanson (@ryhanson)
- In McAfee Endpoint Security (patched) found 05/2018
- In NVIDIA and Intel utilities by Mark Barnes (@incanus)
- Pulse Secure VPN client (unpatched), found 06/2018 (collision w/ Matt Bush @3xocyte)
- Other products (fix still pending)

provad

# **Exploiting arbitrary file writes (cont.)**

#### ⚫ **Controlling the content**

- Previous example assumes a permissive ACL set on the created file
- By default: ACL inherited from parent directory  $\rightarrow$  no write access to file
- How to exploit more generic cases?

#### ⚫ **Target a different operation**

- Example: log file rotation  $\rightarrow$  move/rename operation
- Replace moved/renamed files by pseudo-symlinks
	- Replace the source (abc.log) by a link to a controlled (big) file (sh.dll)
	- Replace the destination (abc.old.log) by a link to the target file (target.dll)
- Trigger log  $\rightarrow$  rotation

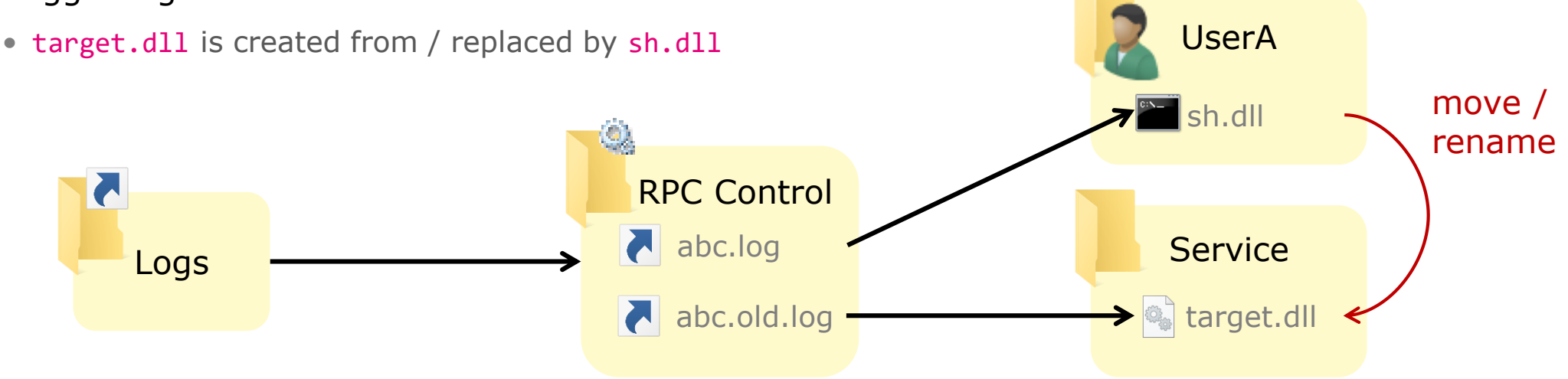

*File layout before move/rename of* C:\Dir\abc.log *to* C:\Dir\abc.old.log

# **File operations as exploit primitives**

#### ⚫ **Some operations are very powerful when you can control them**

• And not only on log files

#### ⚫ **Controlled move/rename = arbitrary file write**

- move payload into System32
- move cmd.exe to sethc.exe

#### ⚫ **Controlled copy = arbitrary file read/write**

- copy with controlled source  $\&$  destination  $=$  arbitrary file write
- copy with controlled source and user-readable destination = arbitrary file read
	- read SAM / SECURITY / SYSTEM hives to dump SAM db, cached creds, etc

#### ⚫ **ProcMon as a poor man's file operation debugger**

• An actual debugger is also very useful

#### ⚫ **Some operations require precise timing**

# **Techniques & tools (cont.)**

## ⚫ **Opportunistic Locks (OpLocks)**

- Placed on a file/directory to trigger an action (callback) when it is accessed
	- SetOpLock.exe
- Can turn some race conditions into reliable exploit
- Some limitations : one-shot, not all types of access

## ⚫ **Combined**

- Pseudo-symlink + OpLock = "BaitAndSwitch"
	- BaitAndSwitch.exe
- Useful for TOCTOU

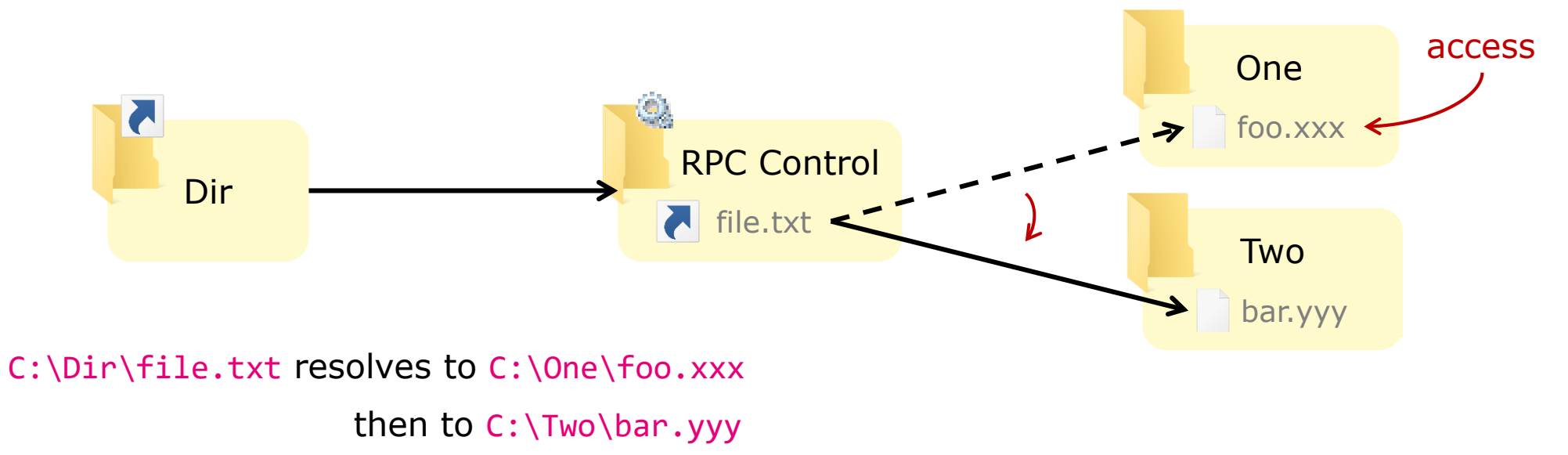

**provad** 

#### ⚫ **Files are usually scanned / removed / restored by a privileged process**

- Sometimes without impersonation
- Can be triggered by unprivileged users
	- EICAR or malicious file, manual quarantine (sometimes), etc.
	- Or disabled in the UI but accessible via COM hijacking, as shown by Bálint Varga-Perke (@buherator)

#### ⚫ **Abuse potential**

**AV**

- Scanning a file  $\rightarrow$  privileged file read
- Putting a file in Quarantine  $\rightarrow$  privileged file read/copy
- Deleting the original file  $\rightarrow$  privileged file delete
- Restoring a file  $\rightarrow$  privileged file write

#### ⚫ **Some AVs perform operations before removing an infected file**

- Create/delete temporary files in the same directory
- Copy or move/rename the infected file in a user-writable location
- Copy or move the infected file to a user-readable quarantine location
- Fun: quarantine C:\Windows\System32\config\SAM then read the quarantine file

# **Demo**

# **Abusing file deletion**

#### ⚫ **Files are removed when deemed malicious**

- Manipulate the file and/or the deletion process
- Remove arbitrary files
- So… what?

#### ⚫ **Exploiting arbitrary delete**

- Remove files that we can replace and that will be later used by a privileged process
	- C:\ProgramData and C:\Windows\Temp
- Replace dirs / files  $\rightarrow$  now these files are user-controlled
- Now use the privileged file writes exploitation techniques on these files

#### ⚫ **AV software is an obvious target for these**

• Similar technique to exploit installers (and others programs) that do not check for preexisting files

# **Redirected file deletion**

⚫ **What if the file AV wants to remove is no longer there?**

#### ⚫ **Divert a file deletion with a TOCTOU**

- Drop EICAR in C:\Dir\license.rtf
- Wait for it to be detected
- Replace C:\Dir by a junction to C:\Windows\System32
- AV deletes C:\Dir\license.rtf which reparses to C:\Windows\System32\license.rtf

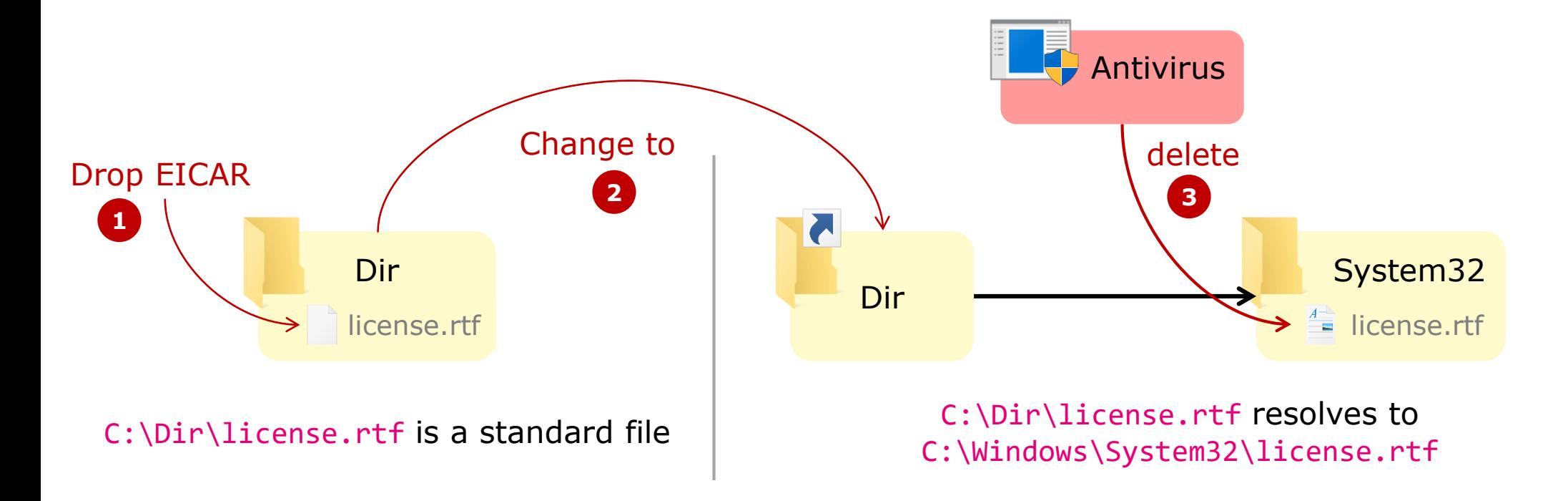

**provady** 

# **Reported bugs & vendor responses**

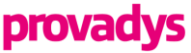

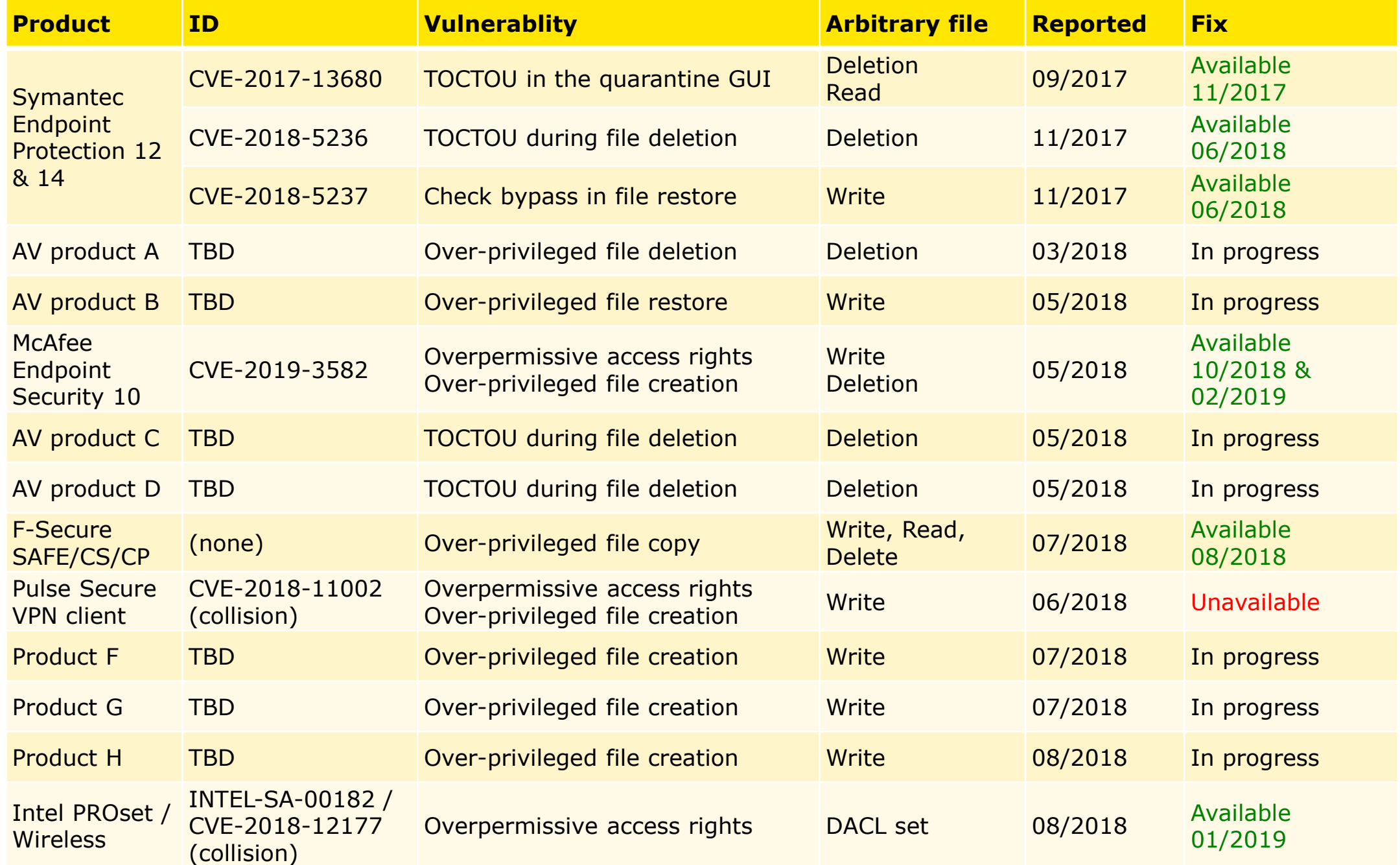

*Product names & additional details will be published as fixes become available*

# **Prevention & detection**

#### ⚫ **Least privilege**

- Do not break the security boundary in the first place
- Impersonate or use restricted tokens

#### ⚫ **Harden the product**

- Work on fully resolved paths
- Lock before check, release lock after use
- Restrict access rights
	- Remove write permission to your ProgramData & Windows\Temp subfolders
	- Also remove read permissions when possible

#### ⚫ **Detection**

#### • Some attempts will generate logs

- Not necessarily alarming ones (e.g. EICAR, Threat mitigated / remediated)
- Correlate with filesystem changes and privileged process creation

#### • Behavioral analysis

- Unusual processes creating junctions, object manager symlinks, OpLocks
- Processes (even your own) replacing system files

# **Questions**

More examples & PoCs and at: <https://offsec.provadys.com/>

# **References**

- ⚫ **Research by James Forshaw / Google Project Zero**
	- <https://googleprojectzero.blogspot.com/2015/08/windows-10hh-symbolic-link-mitigations.html>
	- <https://googleprojectzero.blogspot.com/2015/12/between-rock-and-hard-link.html>
	- <https://googleprojectzero.blogspot.com/2016/02/the-definitive-guide-on-win32-to-nt.html>
	- <https://googleprojectzero.blogspot.com/2017/08/windows-exploitation-tricks-arbitrary.html>
	- <https://googleprojectzero.blogspot.com/2018/04/windows-exploitation-tricks-exploiting.html>
	- [https://infocon.org/cons/SyScan/SyScan%202015%20Singapore/SyScan%202015%20Singapore%20presentations/SySca](https://infocon.org/cons/SyScan/SyScan 2015 Singapore/SyScan 2015 Singapore presentations/SyScan15 James Forshaw  A Link to the Past.pdf) n15%20James%20Forshaw%20-%20A%20Link%20to%20the%20Past.pdf
	- <https://vimeo.com/133002251>

#### ⚫ **Vulnerabilities & other research**

- [https://bogner.sh/2017/11/avgater-getting-local-admin-by-abusing-the-anti-virus-quarantine/,](https://bogner.sh/2017/11/avgater-getting-local-admin-by-abusing-the-anti-virus-quarantine/) Florian Bogner
- [https://blog.silentsignal.eu/2018/01/08/bare-knuckled-antivirus-breaking/,](https://blog.silentsignal.eu/2018/01/08/bare-knuckled-antivirus-breaking/) Bálint Varga-Perke / Silent Signal
- <https://www.atredis.com/blog/cylance-privilege-escalation-vulnerability> and https://www.atredis.com/blog/cve-2018- [0952-privilege-escalation-vulnerability-in-windows-standard-collector-service, Ryan Hanson / Atredis](https://www.atredis.com/blog/cve-2018-0952-privilege-escalation-vulnerability-in-windows-standard-collector-service) Partners
- [https://labs.nettitude.com/blog/cve-2018-5240-symantec-management-agent-altiris-privilege-escalation/,](https://labs.nettitude.com/blog/cve-2018-5240-symantec-management-agent-altiris-privilege-escalation/) Ben Turner / Nettitude Labs
- <https://github.com/SandboxEscaper/randomrepo> and <https://twitter.com/SandboxEscaper> and <http://sandboxescaper.blogspot.com/2018/10/reversing-alpc-where-are-your-windows.html>, @SandboxEscaper
- <https://www.themissinglink.com.au/security-advisories-cve-2018-11002>, Matt Bush The Missing Link Security
- <https://www.intel.com/content/www/us/en/security-center/advisory/intel-sa-00182.html>, Thomas Hibbert / Insomnia **Security**
- <https://labs.mwrinfosecurity.com/advisories/intel-driver-and-support-assistant-dsa-lpe/> and [https://labs.mwrinfosecurity.com/advisories/nvidia-geforce-experience-lpe/,](https://labs.mwrinfosecurity.com/advisories/nvidia-geforce-experience-lpe/) Mark Barnes / MWR Labs